## **ステップで簡単♪「受け取りたい情報の設定」 3**

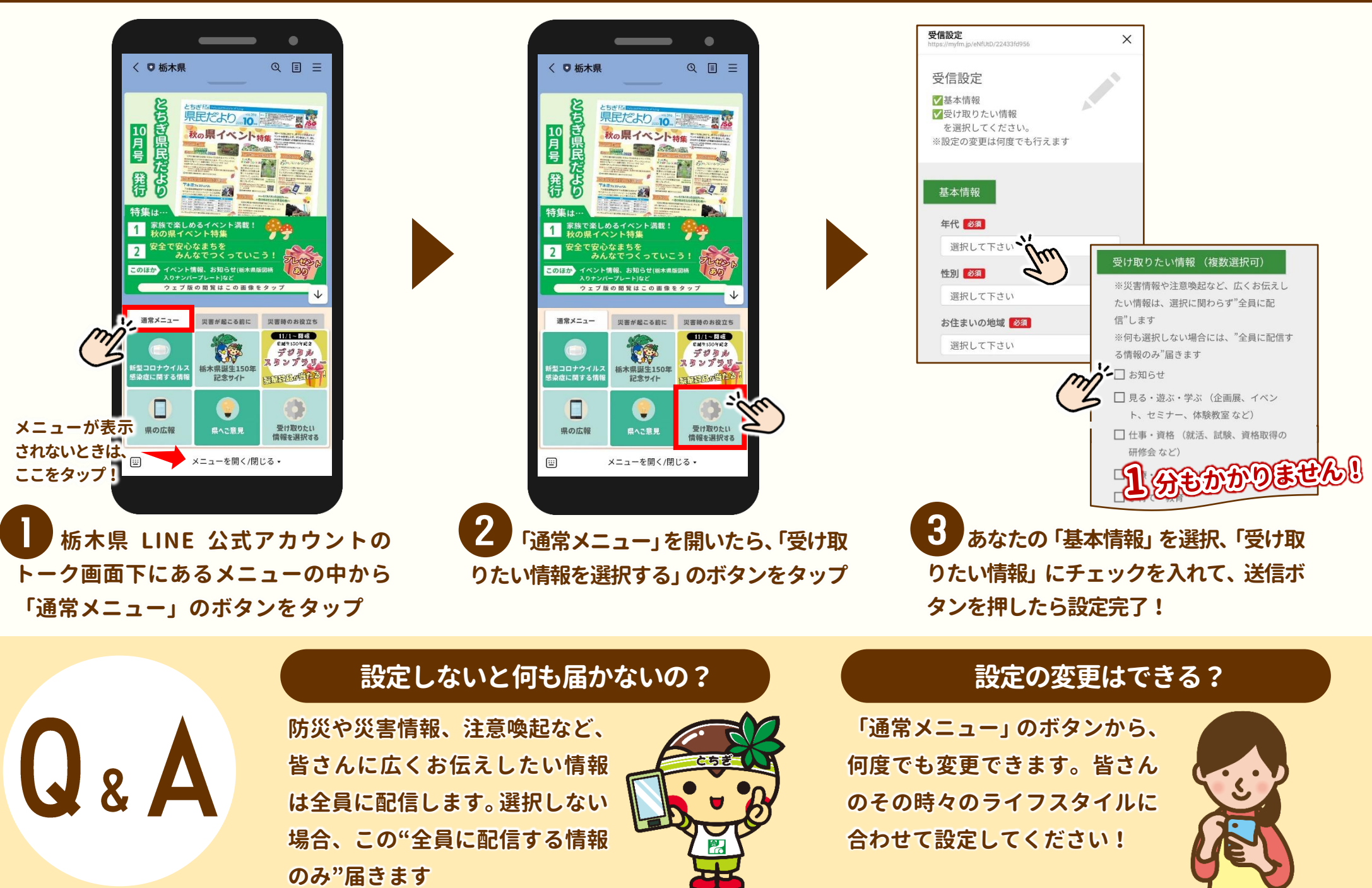